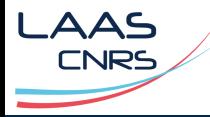

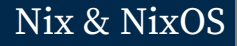

pour la robotique

2024‑05‑23

Guilhem Saurel

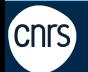

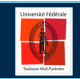

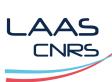

This presentation

Available at

https://homepages.laas.fr/gsaurel/talks/ nix-rob.pdf https://gitlab.laas.fr/gsaurel/talks : nix-rob.md

Under License

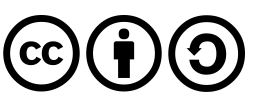

https://creativecommons.org/licenses/by‑sa/4.0/

Introduction

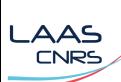

Résumé des épisodes précédents

 $\blacksquare$ robotpkg

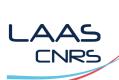

Résumé des épisodes précédents

 $\blacksquare$ robotpkg

 $\blacksquare$ cmake-wheel

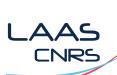

Résumé des épisodes précédents

- $\blacksquare$ robotpkg
- $\blacksquare$ <br/> $\emph{cmake-wheel}$
- $\blacksquare$  PID

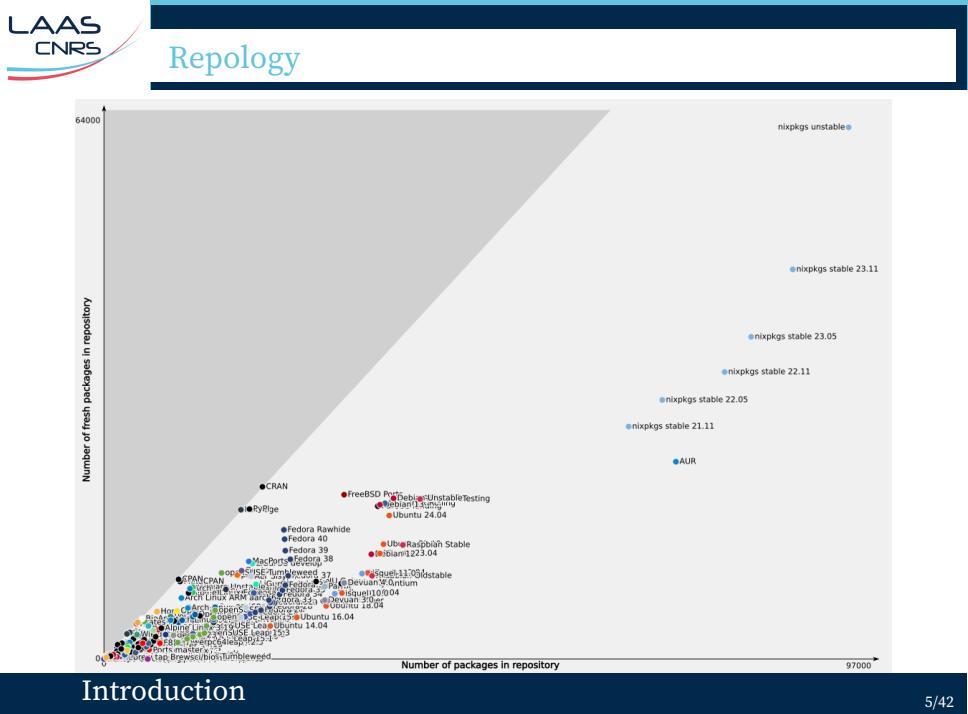

Cahier des charges

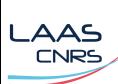

Installer des paquets

source

binaires

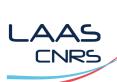

Installer des paquets

- source
- binaires
- cache

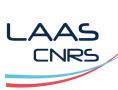

Reproducibilité des paquets

Mêmes sources + recette => mêmes résultats

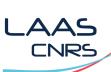

Reproducibilité des paquets

Mêmes sources + recette => mêmes résultats

- OS (eg. macos / linux)
- CPU (eg. x86\_64 / arm64)
- Compilateur (eg. gcc / clang)
- **Environnement**
- **Options automatiques**

=> Isolation

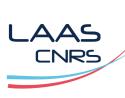

Dépendences

L'Enfer.

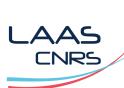

Dépendences

L'Enfer.

- **versions**
- ld ld
- **python**
- etc.

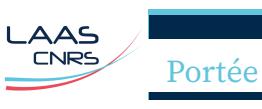

- Paquets système
- Environnements de travail

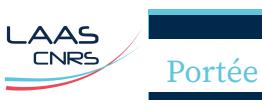

- **Paquets système**
- **Environnements de travail**

droits

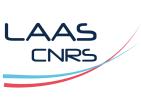

Hacking

- Et si on changeait l'implémentation de BLAS ?
- Et si on utilisait on recompilait tout avec LLVM ?
- Et si on passait à -march=native ?
- Et si on désactivait les mitigations downfall ?
- $\blacksquare$  <br> Et si on modifiait un flag du noyau ?

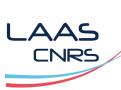

L'intégration continue & l'outillage

Ref. Own your CI with Nix. FOSDEM, Hufschmitt (2024)

La solution

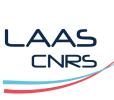

Eelco Dolstra PhD

Ref. The purely functional software deployment model. PhD, Dolstra (2006)

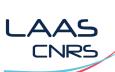

Domain‑Specific Language

```
stdenv.mkDerivation rec {
pname = "hello";
version = "2.12.1";
src = fetchurl {
 url = "mirror://gnu/hello/hello-${version}.tar.gz";
 hash = "sha256-jZkUKv2SV28wsM18tCqNxoCZmLxdYH2…=";
};
doCheck = true;
})
```
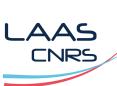

Dérivations

```
nix-repl> pkgs.hello
«derivation /nix/store/img71klf2wzx867q5ldhf0zqc3wl0mxk-
hello-2.12.1.drv»
```

```
nix-repl> "${pkgs.hello}"
"/nix/store/bw9z0jxp5qcm7jfp4vr6ci9qynjyaaip-
hello-2.12.1"
```
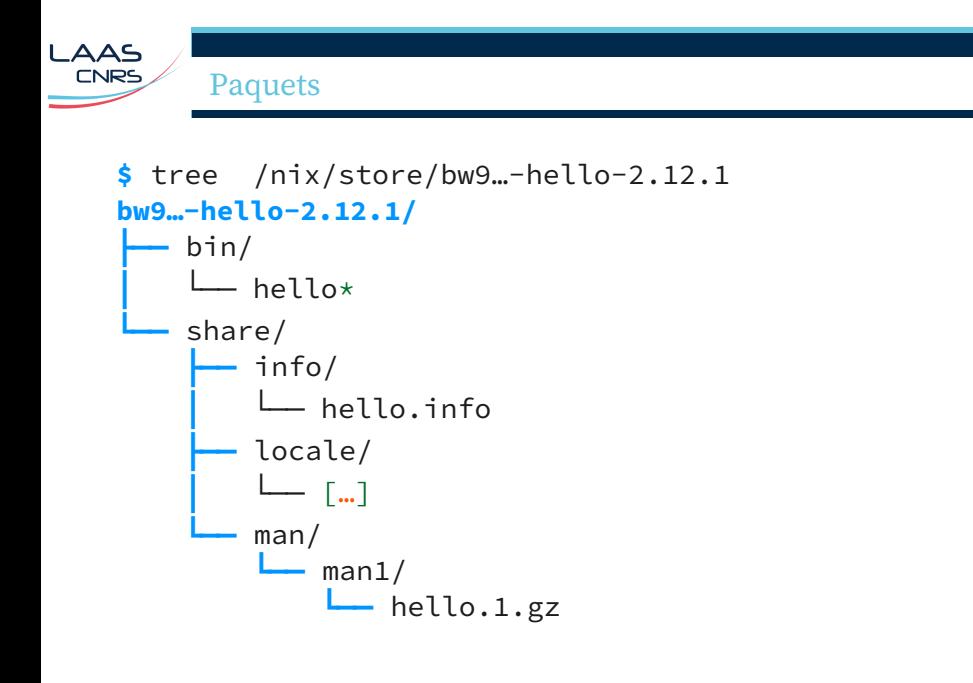

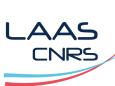

Liens dynamiques

```
$ ldd /nix/store/bw9…-hello-2.12.1/bin/hello
linux-vdso.so.1 (0x00007fab657f1000)
libc.so.6 => /nix/store/35p…-glibc-2.39-5/lib/libc.so.6 (0x00007fab655fe000)
/nix/store/35p…-glibc-2.39-5/lib/ld-linux-x86-64.so.2 (0x00007fab657f3000)
```
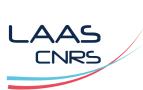

# Nixpkgs

- $\blacksquare$  100k paquets
- $\blacksquare$  7k contributeurs
- $\blacksquare$  3k mainteneurs
- 630k commits
- $\blacksquare$  20 ans

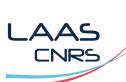

Flakes

- $\blacksquare$  dépôt git + flake.nix
- entrées: autres flakes
- sorties:
	- **paquets**
	- **applications**
	- tests
	- dev shells
	- NixOS configurations

#### **AAS** ι CNRS

Flake example: gsaurel/laas-beamer-theme

```
laas-beamer-theme = pkgs.stdenvNoCC.mkDerivation {
 name = "laas-beamer-theme";
 src = ./.;outputs = [ "tex" ];
 installPhase = ''
   path="$tex/tex/latex/laas-beamer-theme"
   mkdir -p "$path"
   cp *.{png,sty} "$path/"
  '';
 meta = \{description = "My LAAS beamer theme";
   homepage = "https://gitlab.laas.fr/gsaurel/laas-beamer-theme";
   license = pkgs.lib.licenses.cc-by-sa-40;
   maintainers = [ pkgs.lib.maintainers.nim65s ];
 };
};
La solution 21/42
```
#### **AAS CNRS**

## Flake example: gsaurel/talks

```
gsaurel-talks = stdenvNoCC.mkDerivation {
 name = "gsaurel-talks";
 src = ./.;nativeBuildInputs = [ source-code-pro
   source-sans source-serif ];
 buildInputs = [
   pandoc
   (python3.withPackages (p: [ p.pyyaml ]))
   (texlive.combined.scheme-full.withPackages(
       _: [ laas-beamer-theme ]))
 ];
 installPhase = ''
   mkdir $out
   cp public/*.{pdf,html} $out
  '';
};
La solution 22/42
```
NixOS

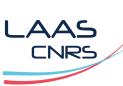

Wishlist

Ref. ROS2 deployment with Docker and BalenaOS. ROSConFr, Chataignon (2023):

*Deploying on Robot/embedded device whishlist:*

- *Easy updates/rollback*
- *Same code/binary on all devices*
- *No user interaction installation*

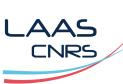

Wishlist

Ref. ROS2 deployment with Docker and BalenaOS. ROSConFr, Chataignon (2023):

*Deploying on Robot/embedded device whishlist:*

- *Easy updates/rollback*
- *Same code/binary on all devices*
- *No user interaction installation*

But **ROS => ubuntu**

#### AAS. **CNRS**

## Déclaration

```
{
  imports = [ ./hardware-configuration.nix ];
  boot.loader.systemd-boot.enable = true;
  networking.hostName = "loon";
  networking.networkmanager.enable = true;
  time.timeZone = "Europe/Paris";
  console.keyMap = "fr-bepo";
  users.users.gsaurel = {
    shell = pkgs.fish;
    isNormalUser = true;
    description = "Guilhem Saurel";
   extraGroups = [ "networkmanager" "wheel" ];
  };
  environment.systemPackages = [ pkgs.git pkgs.vim ];
  services.openssh.enable = true;
```
#### NixOS  $NixOS$

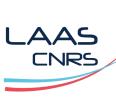

Générations

Mise à jour / rollbacks atomiques

Robotique

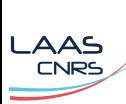

Open Dynamic Robot Initiative

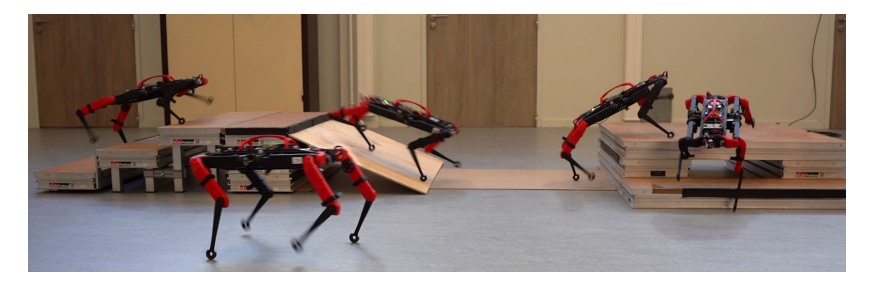

Figure 1: solo

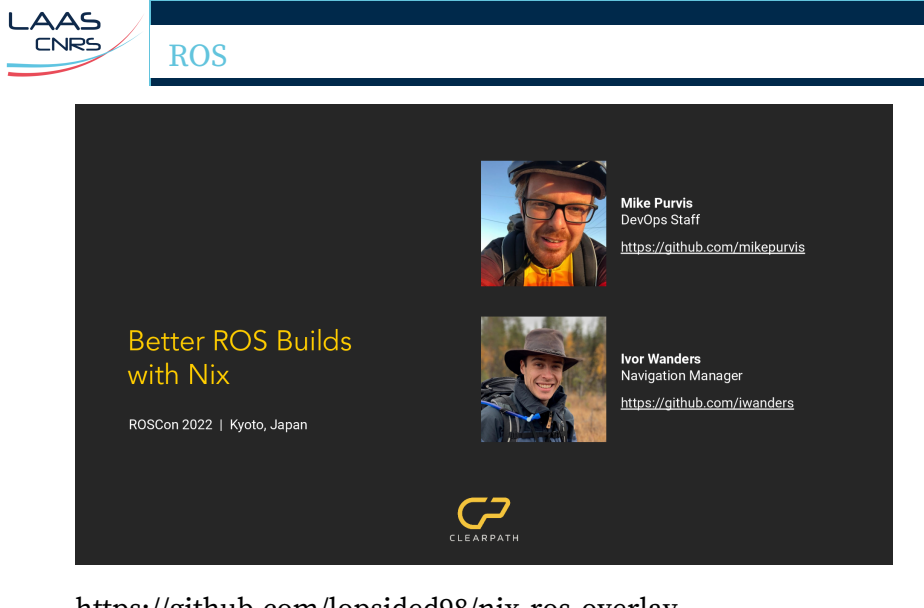

https://github.com/lopsided98/nix-ros-overlay

Communauté: projets

```
AAS
ι
 CNRS
```
};

Home‑Manager

```
home = \{packages = [ … ];
 home.file = \{".config/dfc/dfcrc".source =
       ./.config/dfc/dfcrc;
 };
 sessionVariables.PAGER = "vim -c PAGER -";
 programs.atuin = {
   enable = true;
   flags = [ "--disable-up-arrow" ];
 };
 programs.git = {
     enable = true;
     delta.enable = true;
     lfs.enable = true;
     userName = "Guilhem Saurel";
Communauté: projets 31/42
```
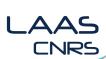

# disko

```
disko.devices.disk.my
-disk =
{
  device
= "/dev/sda"
;
  type
= "disk"
;
  content
=
{
    type = "gpt";partitions
=
{
      ESP = \{type = "EFO0";size
= "500M"
;
        content
=
{
          type
= "filesystem"
;
          format
= "vfat"
;
          mountpoint
= "/boot"
;
        };
      };
```
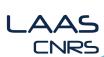

**}** ;

## disko (suite)

```
disko.devices.disk.my
-disk =
{
  device
= "/dev/sda"
;
  type
= "disk"
;
  content
=
{
    type = "gpt";partitions
=
{
      ESP = \{ ... \};
      root = {
        size
= "100%"
;
        content
=
{
          type
= "filesystem"
;
          format
= "ext4"
;
          mountpoint = "/";};
     };
    };
{\rm \bf Communauté:} projets _{33/42}
```
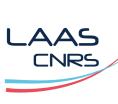

 $\,$ nixos-anywhere

Installation automatique

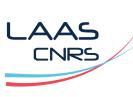

sops-nix

Gestion des secrets par utilisateur et par machine

Communauté: entreprises

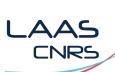

Principales contributrices

- $\blacksquare$  Determinate Systems
- $\blacksquare$  <br> Flox
- $\blacksquare$  Tweag / Modus Create
- Numtide
- Cachix
- Hercules-CI

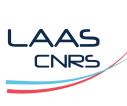

Controversées

Anduril

Ē

Communauté: humains

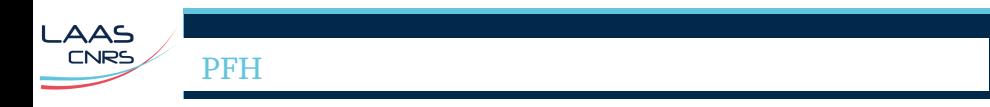

 $\cdots$ 

Questions ?

#### **LAAS CNRS**

## Questions ?

## Links

- https://homepages.laas.fr/gsaurel/talks/ home-manager.pdf (enregistrement)
- https://homepages.laas.fr/gsaurel/talks/ nix-rob.pdf

# References<br>Chataignen, Al

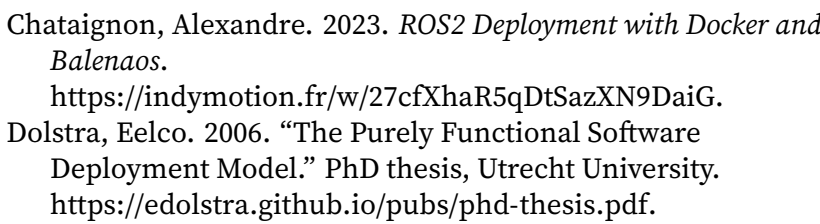

Hufschmitt, Théophane. 2024. *Own Your CI with Nix*. https://fosdem.org/2024/schedule/event/fosdem‑2024‑2282‑ own‑your‑ci‑with‑nix/.

## $\overline{\text{Questions ?}}$  42/42